# **ORIENTAÇÕES DE ERGONOMIA PARA O TRABALHO**

**Secretaria de Estado de Educação**

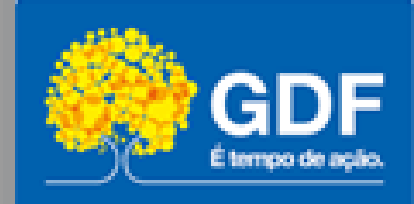

**GOVERNO DO DISTRITO FEDERAL - GDF**

**SECRETARIA DE ESTADO DE EDUCAÇÃO DO DISTRITO FEDERAL - SEEDF**

**SUBSECRETARIA DE GESTÃO DE PESSOAS - SUGEP**

**DIRETORIA DE ACOMPANHAMENTO E APOIO AO SERVIDOR - DISER**

**GERÊNCIA DE APOIO E DESENVOLVIMENTO DE PESSOAS - GADEP**

#### **G O VE R N O D O D IST R I T O F E D E RAL**

#### **GOVERNADOR**

Ibaneis Rocha Barros Júnior

#### **VICE- GOVERNADOR**

Paco Brito

#### **SECRETARIA DE ESTADO DE EDUCAÇÃO**

**Secretário de Estado de Educação** Leandro Cruz Fróes da Silva

**Secretário Executivo de Estado de Educação** Fábio Pereira de Sousa

#### **Subsecretário de Gestão de Pessoas** Idalmo Santos

**Diretor de Acompanhamento e Apoio ao Servidor**

Valdson José da Silva

#### **Gerente de Apoio e Desenvolvimento de Pessoas** Ivana Beatriz Polveiro e Oliveira

**ELABORAÇÃO** Anna Lucia Paula Souza Aidar

**REVISÃO** Ivana Beatriz Polveiro e Oliveira

#### **REVISÃO ORTOGRÁFICA** Mariana Oliveira Barretto

# **Orientações de Ergonomia para o Teletrabalho**

**Fomos obrigados, do dia para a noite, a mudar o nosso posto de trabalho, o nosso mobiliário e a nossa rotina. Diante disso, para manter a saúde física e mental, é necessário adequar a atividade laboral às novas exigências do momento. Escolher um local adequado na residência é muito importante para realizar as tarefas com concentração e manter uma boa postura.**

**Além disso, é importante reforçar que a postura correta e confortável ajudará na produtividade e na prevenção de doenças osteomusculares relacionadas ao trabalho.**

**Ao usar o computador, você pode sentir um desconforto ocasional no corpo, na coluna, no pescoço, nos ombros, nos braços, nos punhos e nas mãos. No entanto, se sentir um desconforto contínuo ou repetitivo, como dor, dormência, latejamento, sensação de queimadura ou rigidez, não ignore esses sintomas. Esses sintomas podem estar relacionados com a inadequação do mobiliário ou da postura do trabalho, sendo que, a correção desses fatores já poderá resolver alguns desconfortos ocasionais. Caso os sintomas persistam, é necessária uma avaliação médica e fisioterápica.**

## **Pontos importantes para um ambiente e uma postura adequada de trabalho**

- **Posicione o monitor de lado para a janela. Caso esteja de frente, ou de costas, deve haver persiana, para evitar reflexos na tela.**
- **Sente-se em frente a tela mantendo o corpo, o teclado e o monitor alinhados.**
- **A parte superior do monitor deve estar levemente abaixo da projeção horizontal dos olhos. Se você usa óculos bifocais, coloque o monitor um pouco abaixo da linha dos olhos de modo que a cabeça não rode para cima, já que é a parte de baixo das lentes que contém o grau ideal para leitura.**
- **Mantenha uma postura alinhada ao sentar-se, com o tronco, monitor e teclado no mesmo eixo. Se utilizar dois computadores, o principal deve permanecer a sua frente.**
- **A distância entre o monitor e o corpo é mais ou menos a distância do seu braço** esticado.
- **O antebraço deve se manter horizontal, com uma angulação do cotovelo entre 90º e 110º apoiado no braço da cadeira ou no tampo da mesa. Os cotovelos devem ficar juntos ao corpo com os braços relaxados. Mantenha os punhos e as mãos alinhados ao antebraço.**
- **O ângulo entre o tronco e as coxas é de aproximadamente 100 graus. O ângulo entre coxas e pernas é de aproximadamente 100 graus. Os pés devem permanecer apoiados no chão, se necessário, utilize um apoio portátil. A parte de trás acima do joelho não deve ficar pressionada contra a cadeira.**
- **O encosto da cadeira deve apoiar bem a curvatura da coluna lombar, caso você não consiga uma boa curvatura regulando a altura e encosto da cadeira, utilize um rolo ou improvise com uma toalha.**

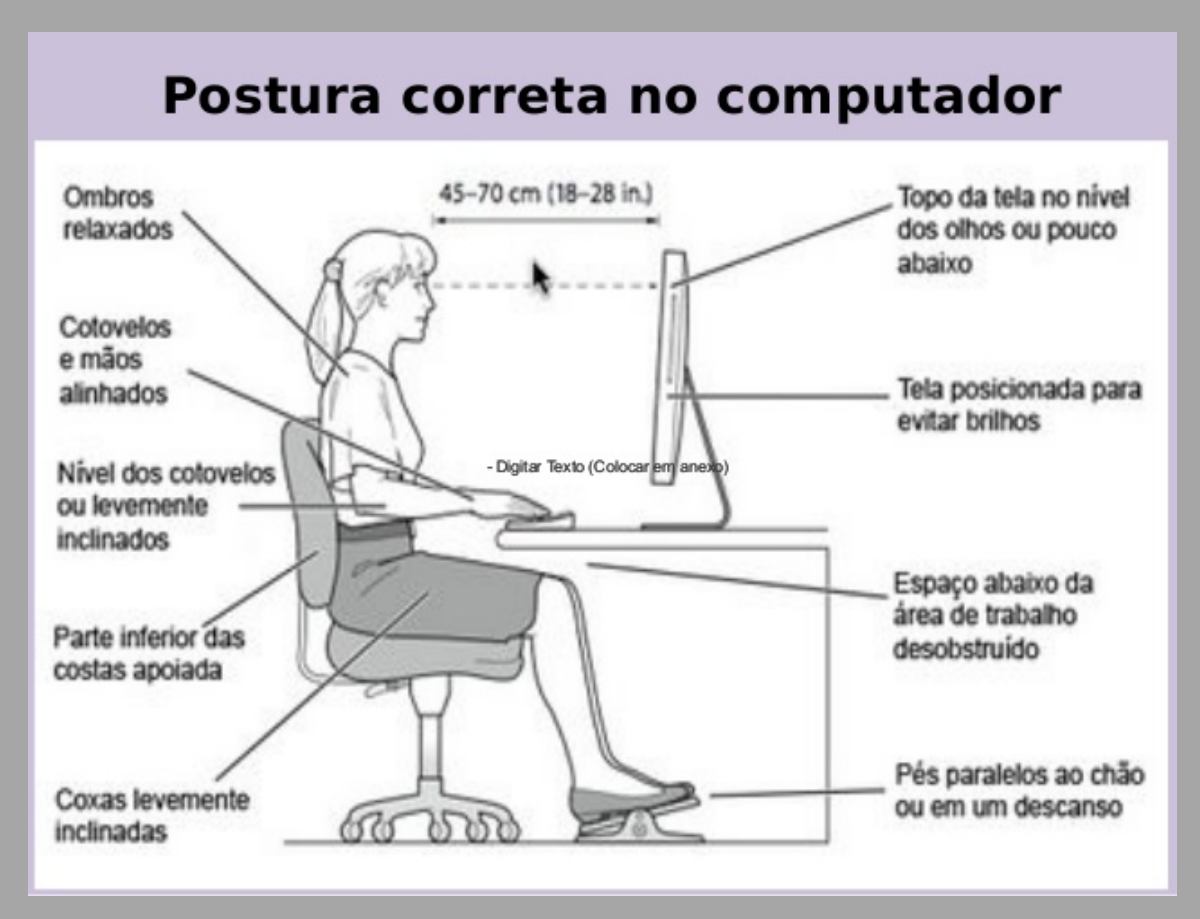

**Fonte: https://www.slideshare.net/julianboldt/ergonomia-postura-no-computador**

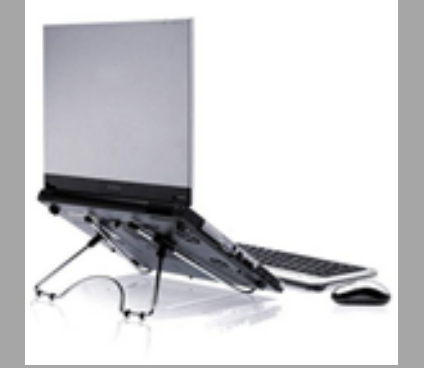

- **• Laptop: é necessário utilizar um suporte para proporcionar uma altura adequada dos olhos, horizontal a parte superior da tela.**
- **O teclado e mouse devem ser externos.**

**Os problemas relacionados ao uso ininterrupto e inadequado do computador são devido ao:**

- **• Longo tempo de trabalho na posição sentada;**
- **• Tempo grande de fixação visual na tela do computador;**
- **• Problemas visuais dificultados pelo uso dos óculos (astigmatismo e hipermetropia) e pelo envelhecimento (presbiopia);**
- **• Posicionamento incorreto do corpo;**

**• Esforços mantidos na postura parada sobrecarregando diversos grupamentos musculares;**

- **• Movimentos repetitivos;**
- **• Longos períodos (softwares, internet, etc.).**

### **Orientações**

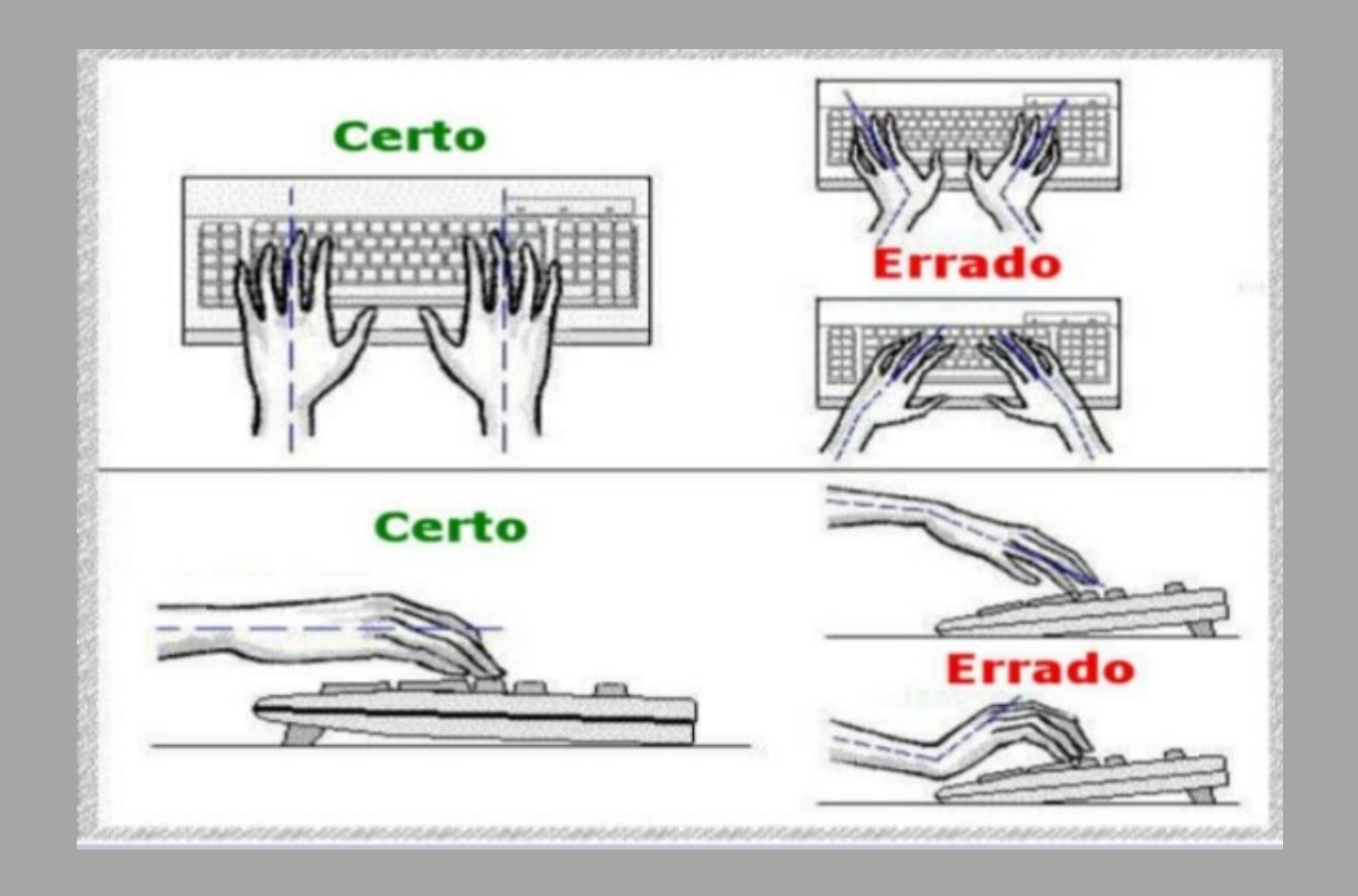

- **Caso sinta desconforto durante a utilização do computador como cansaço visual, dores musculares, procure interromper a atividade por um tempinho e tente identificar o que está errado corrigindo sua postura e o mobiliário.**
- **Com atividades contínuas de digitação, a pausa prescrita pela legislação brasileira é de 10 minutos a cada 50 minutos trabalhados. Em qualquer outra situação a cada 2 horas no máximo, interromper a atividade por 10 minutos.**
- **Durante as pausas fique em pé, ande um pouco e realize alongamentos.**

# **REFERÊNCIAS BIBLIOGRÁFICAS**

BRASIL. Tribunal Regional do Trabalho (Regional, 7ª. Região) Manual de orientações para o Teletrabalho. Fortaleza: TRT 7ª. Região, agosto, 2019.

COUTO, Hudson de Araújo. Ergonomia Aplicada ao Trabalho: conteúdo básico: guia prático. Belo Horizonte: ERGO, pg. 272, 2007.

GODOY, Lígia de; FERREIRA, Marcelo Gittirana Gomes. Diretrizes Ergonômicas para o Teletrabalho em Home-office. In: 13o Congresso Brasileiro de Pesquisa e Desenvolvimento em Design, Univille, Joinville (SC). 05 a 08 de novembro de 2018. Anais. Disponível em <https://www.proceedings.blucher.com.br/article-details/diretrizes-ergonmicas-para-oteletrabalho-em-home-office-30340 > Acesso em 10/07/2020

NR 17 - ERGONOMIA Publicação D.O.U. Portaria MTb n.º 3.214, de 08 de junho de 1978 06/07/78 Atualizações/Alterações D.O.U. Portaria MTPS n.º 3.751, de 23 de novembro de 1990 26/11/90 Portaria SIT n.º 08, de 30 de março de 2007 02/04/07 Portaria SIT n.º 09, de 30 de março de 2007 02/04/07 Portaria SIT n.º 13, de 21 de junho de 2007 26/06/07 Portaria MTb n.º 876, de 24 de outubro de 2018 Rep. 26/10/18. Disponível em: <https://enit.trabalho.gov.br/portal/images/Arquivos\_SST/SST\_NR/NR-17.pdf. Acesso em: 10/07/2020.